## Competitor Website Audit Workbook

For prospects who are comparison shopping multiple institutions and/or programs, your website is critical to making a strong first impression. In order to sustain and grow market share, leading organizations regularly benchmark their sites against competitors' to determine what content they need to add, reposition, or even subtract to stay apace with peers.

This two-part tool presents a repeatable, manageable process for completing a gap analysis of a peer group's websites:

Part I: Identifying Competitor Institutions and Programs

Part II: Conducting the Gap Analysis

### **Part I: Identifying Competitor Institutions and Programs**

The first step in conducting an audit is to create a list of peer institutions and programs for comparison. One common mistake made in this process is focusing solely or primarily at either the institutional level (if the analysis is conducted by a marketing director or equivalent) or program-specific level (if conducted by a program coordinator or content owner). While the distinction between program-level and institutional comparison is admittedly somewhat artificial, most prospects will navigate to both types of content on your site and so both types of pages should be included in your audit.

To encourage a robust comparison, this section encourages you to brainstorm not only the institutions that come to mind when a prospect is shopping your institution broadly, but also the programs that prospects who are shopping a specific item in your portfolio are likely also considering. Part II of the tool also distinguishes between institution and program-level comparisons, because there are specific types of content each area should present (due to the differing goals a prospect in those areas are likely to have).

#### *Scope, Frequency, and Timing*

Ideally your lists will include five to ten institutions and one to three program competitors for each of your best- and worstperforming programs. We advise refreshing the lists and conducting the comparison once every six months to a year. Cycling through programs (so that you never have to conduct comparisons for more than a few at a time) can make a comprehensive program-level assessment more manageable, bearing in mind that all program pages should be as competitive as possible by peak registration time. In a similar vein, keep in mind these timing considerations:

- Two months before peak registration for an institutional level audit
- Before a program launch as part of a market research plan
- After launch of a competitor program (Review Tool 12's resources on Google Alerts to stay current on competitor news)

#### *Institutional Competitors*

Consider institutions and/or COE units catering to similar microsegments, offering programs in the same niche areas, working with local employers, and advertising in local media including radio, television, transportation, public spaces etc. Use Google to see who is coming up first with the keyword you would expect your prospective students to use. Include both for-profit and non-profit institutions.

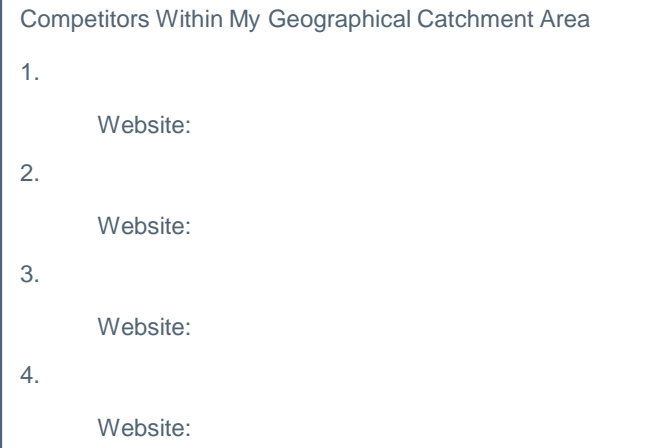

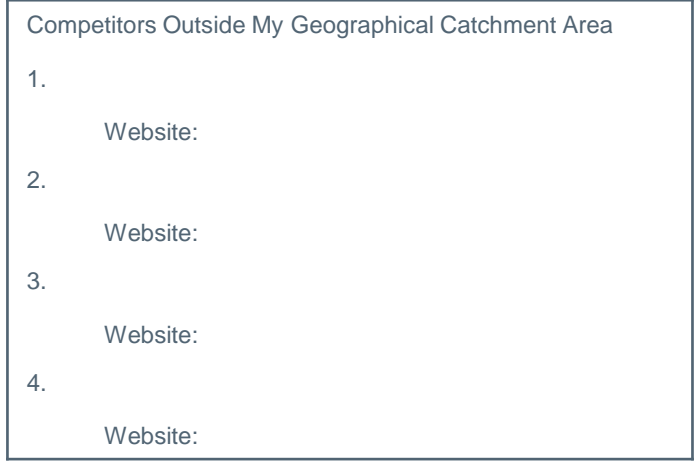

Tool #1

# Competitor Website Audit Workbook

#### *Program-Specific Competitors*

Consider program competitors that appear in an Internet search using keywords related to the program. Include programs that faculty members recommend, and programs your current students considered before committing to yours. This portion of the analysis may be best delegated to a program coordinator or the equivalent.

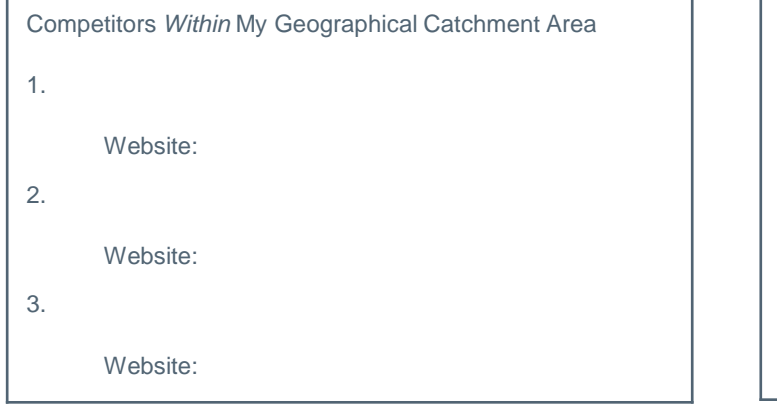

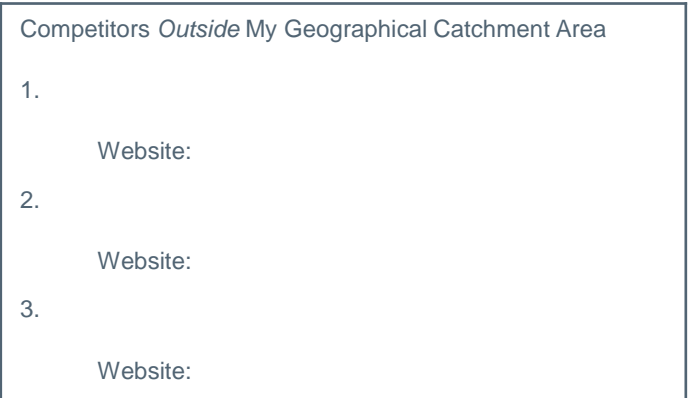

### *Worksheet for Deriving Competitor Intelligence from Applications*

If your institution asks applicants for a list of other institutions to which they are applying, mine this data for institutions and programs to include in your website audit. If you have not completed a similar analysis of this data already, use the worksheet below to tally frequencies and formalize any "gut feelings" you might have about competitor institutions.

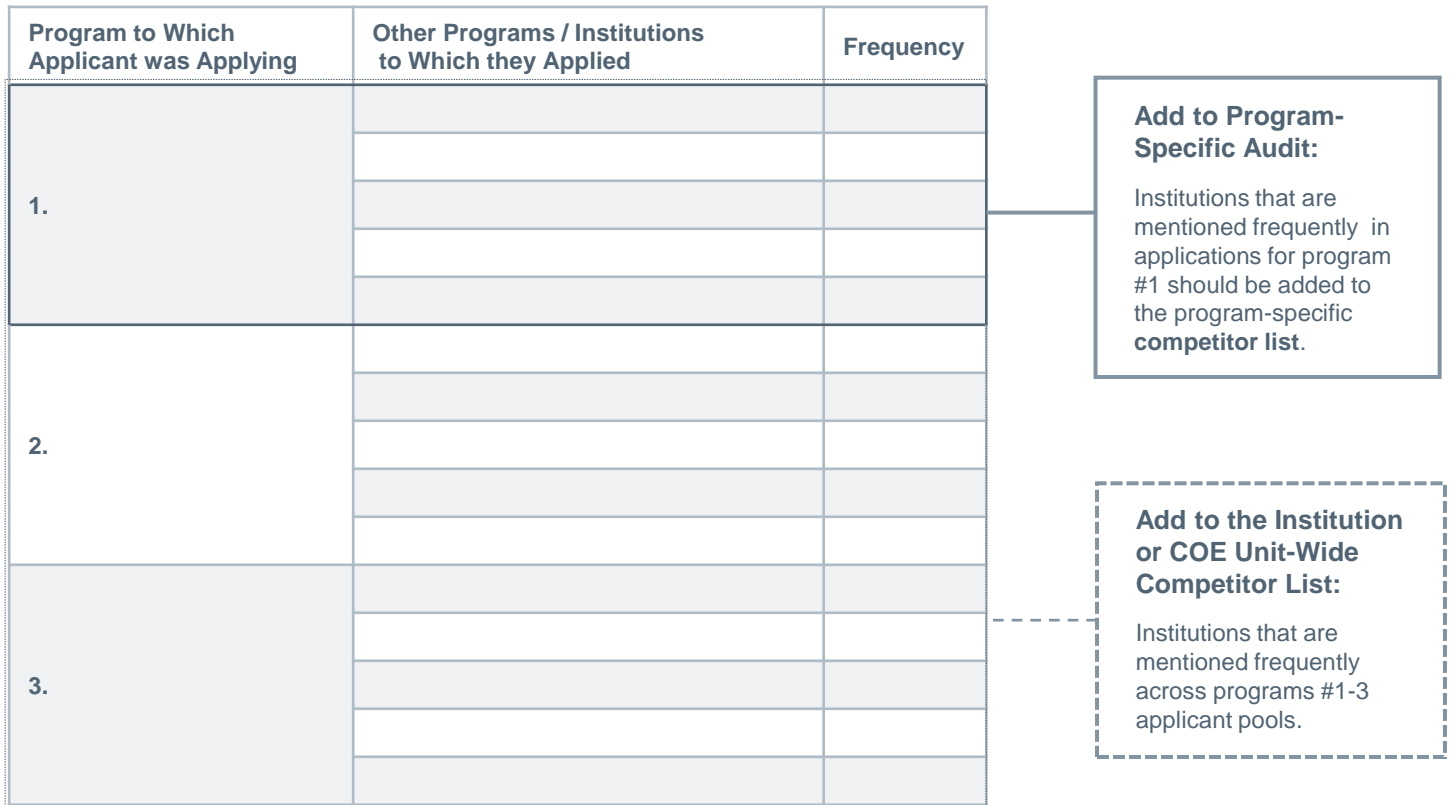

Tool #1

# Competitor Website Audit Workbook

## *Final List*

Funnel the starter lists on the previous two pages into this final list:

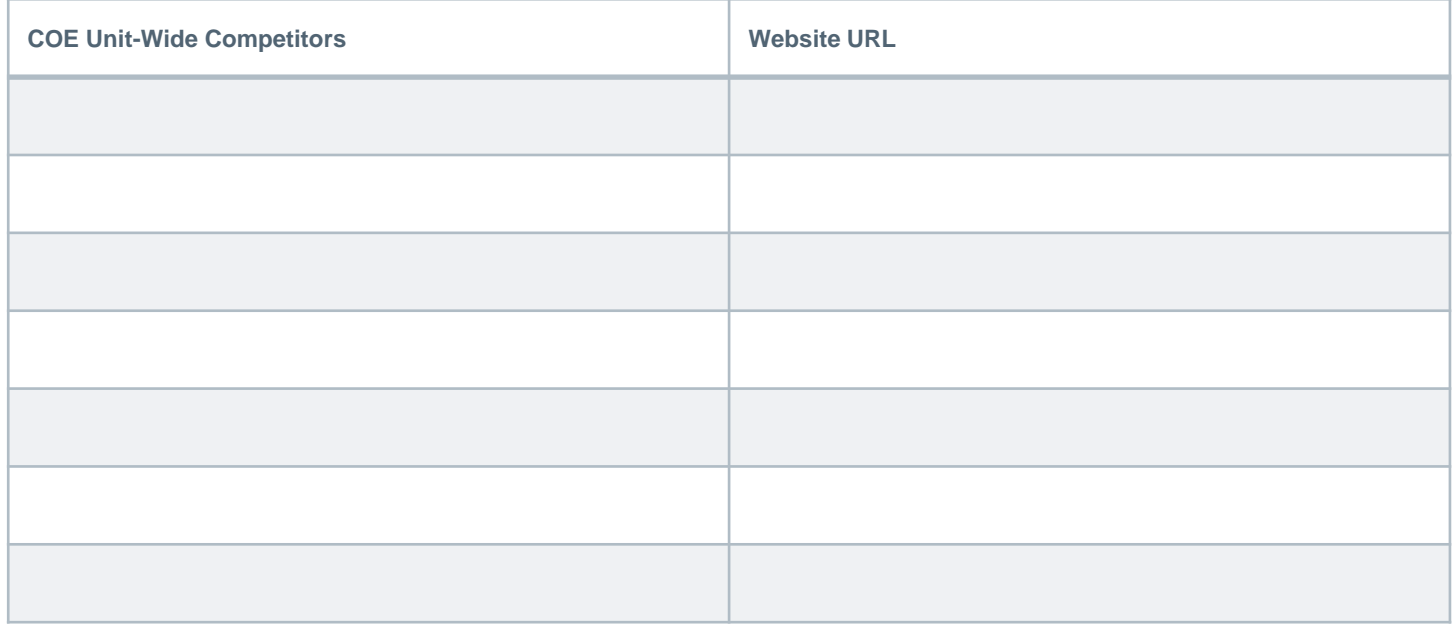

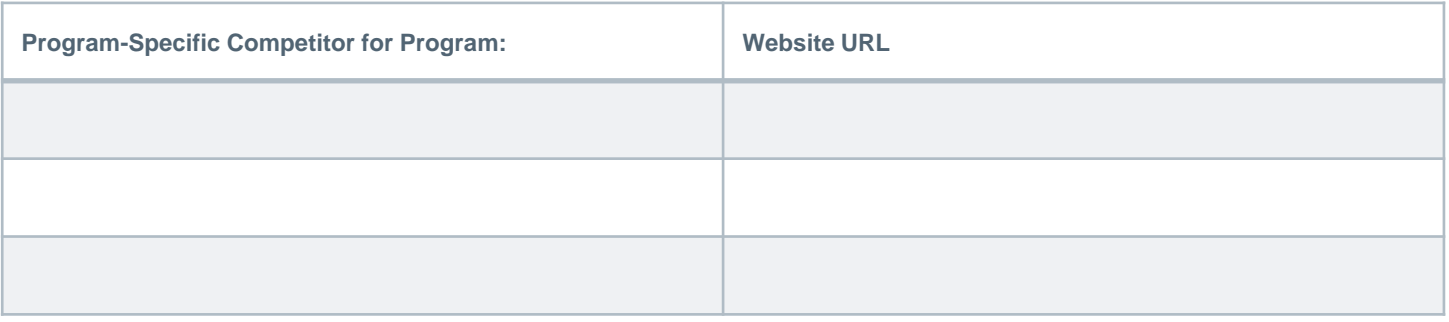

### **Part II: Conducting the Gap Analysis**

Add your competitors to the Website Audit spreadsheets. This stage of the analysis will be conducted in Excel.